## **Bishop Challoner Catholic College Year 6 Transition Quiz**

Choose one object that represents you: name that object and say what it suggests about you in 20 words.

The object that most represents me is:

This is because...

Who is your favourite character in a book you have enjoyed reading? What did you like about them?

My favourite character is:

This is because...

Imagine you are having a party. You can have four guests from the present time or the past. Who would you invite, and why?

Guest One: \_\_\_\_ I would invite this person because:

Guest Two: I would invite this person because:

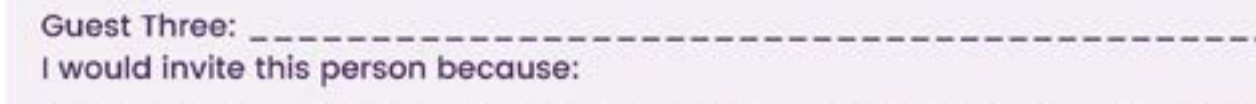

Guest Four: I would invite this person because:

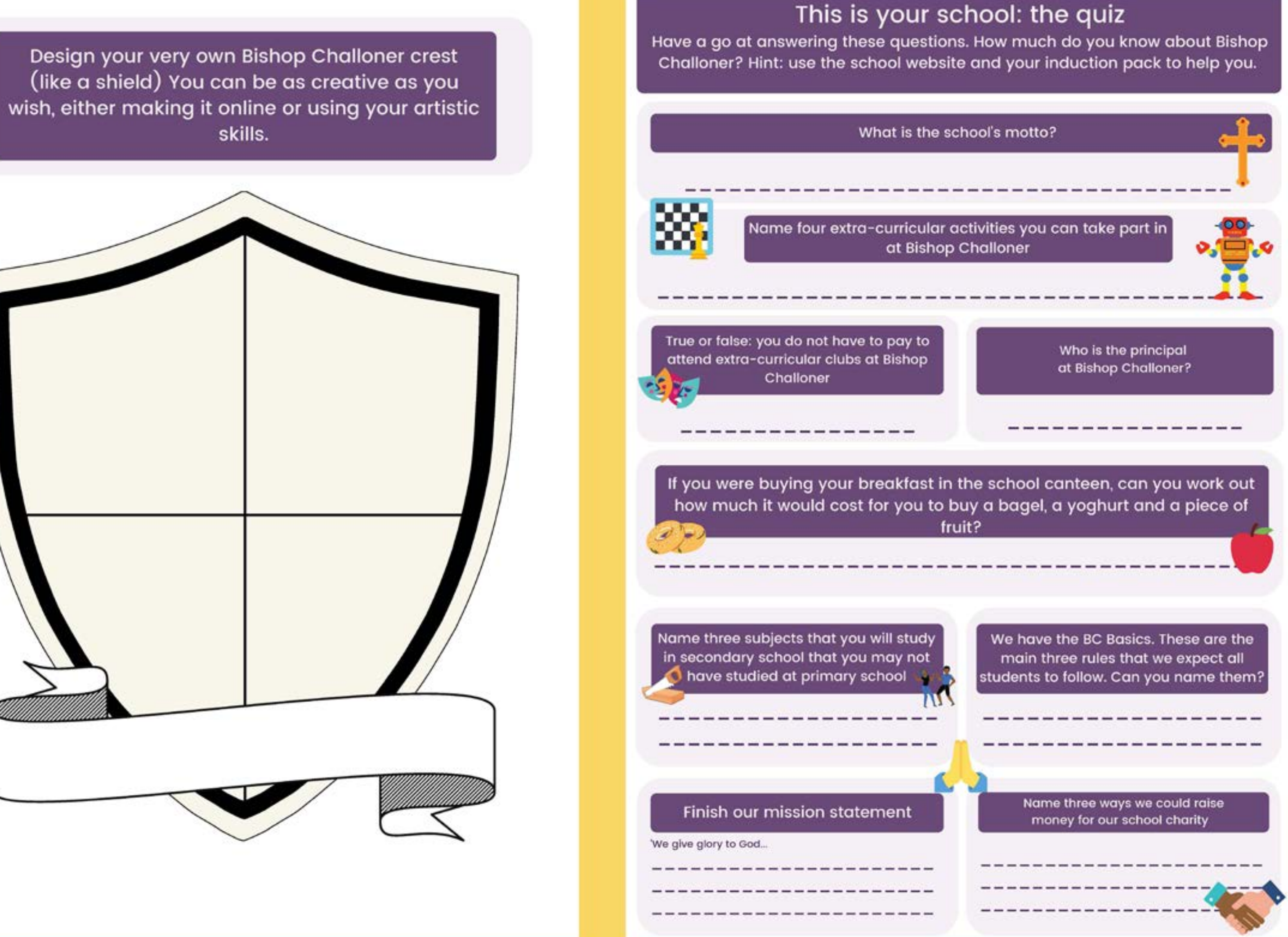